[VC](https://zhiliao.h3c.com/questions/catesDis/893) Virtual [Connect](https://zhiliao.h3c.com/questions/catesDis/895) **[刘弄玉](https://zhiliao.h3c.com/User/other/14238)** 2018-05-25 发表

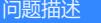

HPE Virtual Connect (vc互联模块)可以修改主机(刀片服务器)的引导模式

## 解决方法

在VCM管理页面也可以设置服务器的引导启动项。进入需要修改启动项的服务器server profile进行修 改。

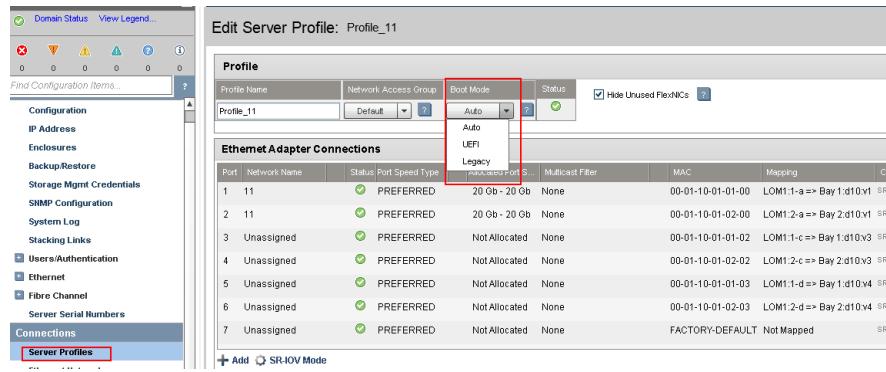